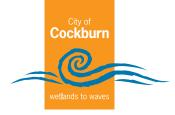

### **Event Risk Assessment Template**

#### How to do a risk assessment

**Identify it** - List all of the hazards or possible situations associated with the event activity that may expose people to injury, illness or disease. List these hazards in the 'hazards' column of the template

**Assess it** - Use the **Risk Ranking Matrix** to assess what the 'likelihood' is of people being exposed to the hazard and what the 'consequences' could be as a result of the hazard occurring.

**Fix it -** Identify what practical measures could be put in place to eliminate or reduce the likelihood of the hazard occurring. This is where changes are made to the event to reduce the risks.

Use the **Hierarchy of Control table** to guide you as to what type of controls you could put in place to minimise, manage or eliminate the hazards once you have assessed their risk level.

| Code | Likelihood     | Probability                                             |          |
|------|----------------|---------------------------------------------------------|----------|
| 5    | Almost certain | This hazard is expected to occur in most circumstances  | >50%     |
| 4    | Likely         | This hazard will probably occur in most circumstances   | 25 – 50% |
| 3    | Possible       | This hazard might occur at some time                    | 10 – 25% |
| 2    | Unlikely       | This hazard could occur at some time                    | 5 – 10%  |
| 1    | Rare           | This hazard may occur only in exceptional circumstances | <5%      |

| Code                      | Consequences                         | OHS/Health/Injury/Well-being descriptor |  |  |  |  |
|---------------------------|--------------------------------------|-----------------------------------------|--|--|--|--|
| 1                         | Insignificant                        | No injuries                             |  |  |  |  |
| 2                         | Minor                                | First aid treatment                     |  |  |  |  |
| 3 Major Medical treatment |                                      |                                         |  |  |  |  |
| 4                         | Partial disablement or severe injury |                                         |  |  |  |  |
| 5                         | ···                                  |                                         |  |  |  |  |

#### Hierarchy of control table

|   | Likelihood Consequence |            |                 |              |               |                   |
|---|------------------------|------------|-----------------|--------------|---------------|-------------------|
|   |                        | 1<br>Minor | 2<br>Disruptive | 3<br>Serious | 4<br>Critical | 5<br>Catastrophic |
| 5 | Almost certain         | Moderate   | Substantial     | High         | Extreme       | Extreme           |
| 4 | Likely                 | Low        | Moderate        | Substantial  | High          | Extreme           |
| 3 | Possible               | Low        | Moderate        | Moderate     | Substantial   | High              |
| 2 | Unlikely               | Low        | Low             | Moderate     | Moderate      | Substantial       |
| 1 | Rare                   | Low        | Low             | Low          | Low           | Moderate          |

Document Set ID: 8854865 Version: 4, Version Date: 08/02/2022

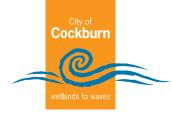

## **Risk Assessment Template**

| Name of Event                           |  |
|-----------------------------------------|--|
| Date of Event                           |  |
| Location of Event                       |  |
| Risk Management Team                    |  |
| Site Supervisor<br>Bump in and Bump out |  |
| Site Supervisor                         |  |

#### Only complete if the hazard is applicable to your event

| Hazards                                   | Risk<br>Rating | Control/Actions | Responsibility |
|-------------------------------------------|----------------|-----------------|----------------|
|                                           |                | Management      |                |
| Poorly designed event site                |                |                 |                |
| Planning and scheduling conflicts         |                |                 |                |
| Supply delays                             |                |                 |                |
| Inadequate/inappropriate staff training   |                |                 |                |
| Loss of key staff                         |                |                 |                |
| Lack of policies/procedures for staff     |                |                 |                |
| Problems with contractors                 |                |                 |                |
|                                           |                | Safety          |                |
| Performers/contractors legal liability    |                |                 |                |
| Public liability claims                   |                |                 |                |
| Statutory breaches                        |                |                 |                |
| Unsafe food                               |                |                 |                |
| Overcrowding                              |                |                 |                |
| Structure collapse or blown over          |                |                 |                |
| Inadequate first aid                      |                |                 |                |
| Criminal activity                         |                |                 |                |
| Illegal drugs or drinking in public areas |                |                 |                |
| Fire                                      |                |                 |                |
| Adverse weather                           |                |                 |                |
| Fall injuries                             |                |                 |                |
| Trip hazards                              |                |                 |                |
| Theft/Burglary                            |                |                 |                |

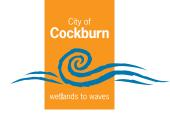

# Risk Assessment Template (continue)

| Hazards                                     | Risk<br>Rating | Control/Actions             | Responsibility |
|---------------------------------------------|----------------|-----------------------------|----------------|
|                                             | ·              | Amenity                     |                |
| Littering                                   |                |                             |                |
| Disturbing near by residents/<br>businesses |                |                             |                |
| Toilets – blockage, breakdown,<br>unclean   |                |                             |                |
| Abusive language                            |                |                             |                |
| Consi                                       | der individua  | al risks associated with yo | our event      |
|                                             |                |                             |                |
|                                             |                |                             |                |
|                                             |                |                             |                |
|                                             |                |                             |                |
|                                             |                |                             |                |
|                                             |                |                             |                |
|                                             |                |                             |                |
|                                             |                |                             |                |
|                                             |                |                             |                |
|                                             |                | Additional notes            |                |
|                                             |                |                             |                |
|                                             |                |                             |                |
|                                             |                |                             |                |
|                                             |                |                             |                |
|                                             |                |                             |                |
|                                             |                |                             |                |
|                                             |                |                             |                |
|                                             |                |                             |                |
|                                             |                |                             |                |
|                                             |                |                             |                |

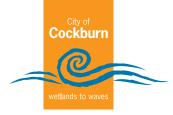

### **Template of Risk Action Plan - Treatment**

If you have any risks that are considered high or extreme risks you will need to complete a treatment plan. Please fill in an action plan for each risk.

| Ris | sk Action Plan         |
|-----|------------------------|
| Ite | m                      |
| Ris | sk                     |
| Lo  | cation/Function        |
| Su  | mmary (Recommended Res |
|     |                        |
|     |                        |
|     |                        |
|     |                        |
|     |                        |
|     |                        |
|     |                        |
| 6)  | Proposed Actions       |
| 6)  | Proposed Actions       |
| 7)  | Resource Requirements  |
| 8)  | Responsibilities       |
| 9)  | Timing                 |

10) Reporting/Monitoring